# Topic 10 Abstract Classes

abstract, rather than in

Louis Agassiz that fell from a ledge on the Stanford Quad during the 1906 San Francisco earthquake.

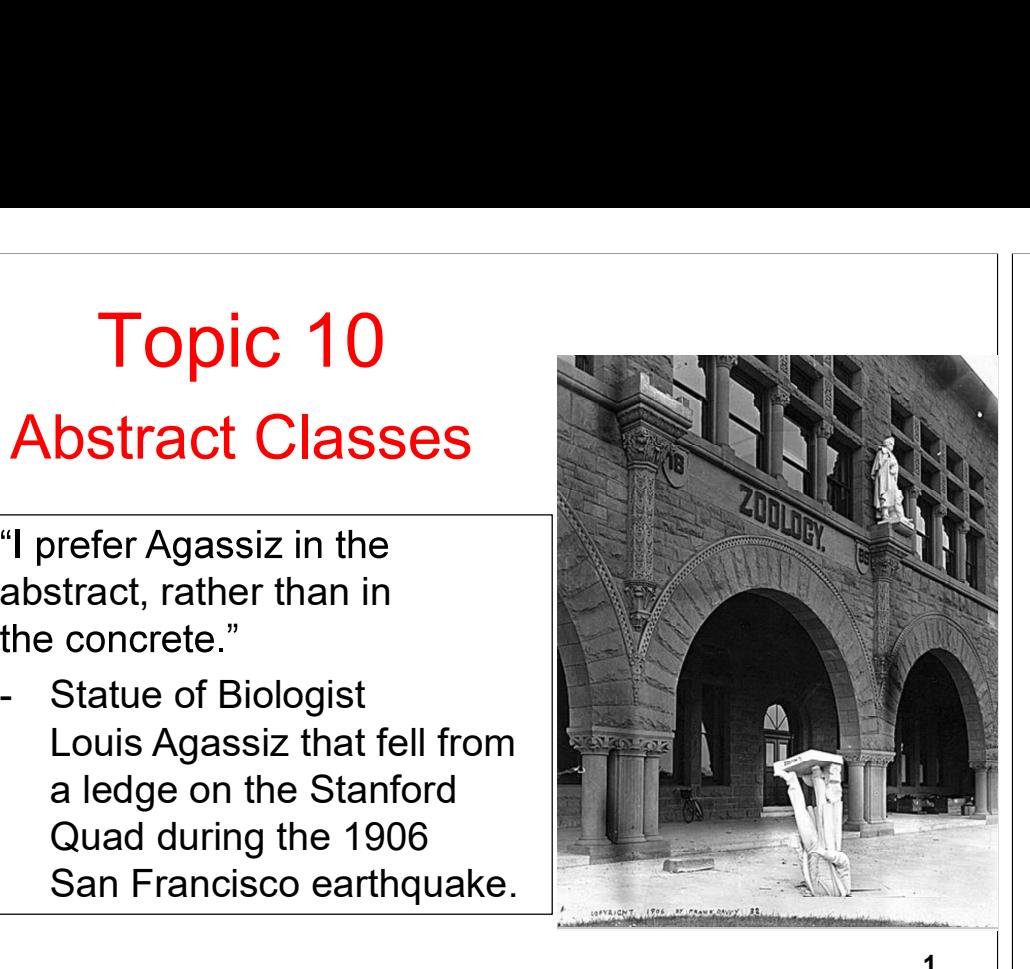

### Back to the Monopoly Property Example

- There are properties on a monopoly board
- Railroads, Utilities, and Streets are kinds of properties

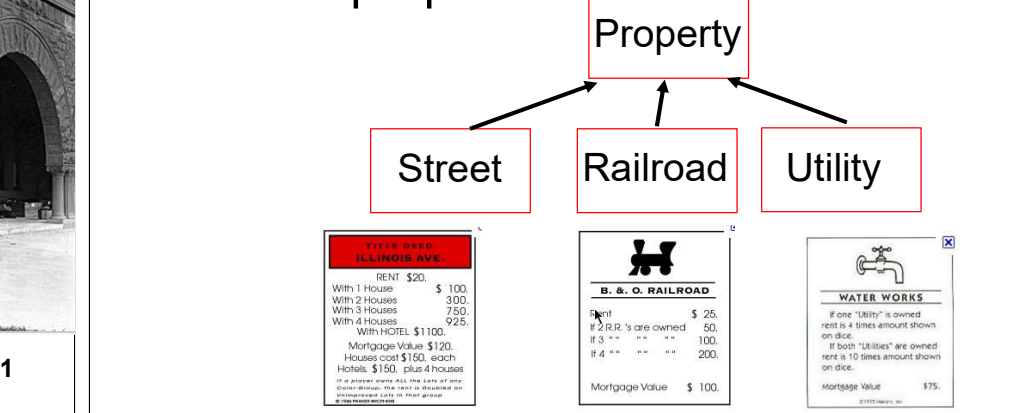

# A getRent Behavior

- \* One behavior we want in Property is the getRent method
- problem: How do I get the rent of

# The Property class

```
COMERT A SURVEY AND A SURVEY AND THE PROPERTY CLASS PUBLIC class Property (<br>
SIMPLE CLASS PUBLIC class Property (<br>
COMERT ABS PUBLIC class Property (<br>
PUBLIC class a Property of private sixting name;<br>
SURVEY PUBLIC int get
                                                                    public class Property {
                                                                          private int cost;
                                                                          private String name;
                                                                          public int getRent() {
                                                                                 return hmmmmm??????;
                                                                           }
```
get the rent if all we know is it is a Property.

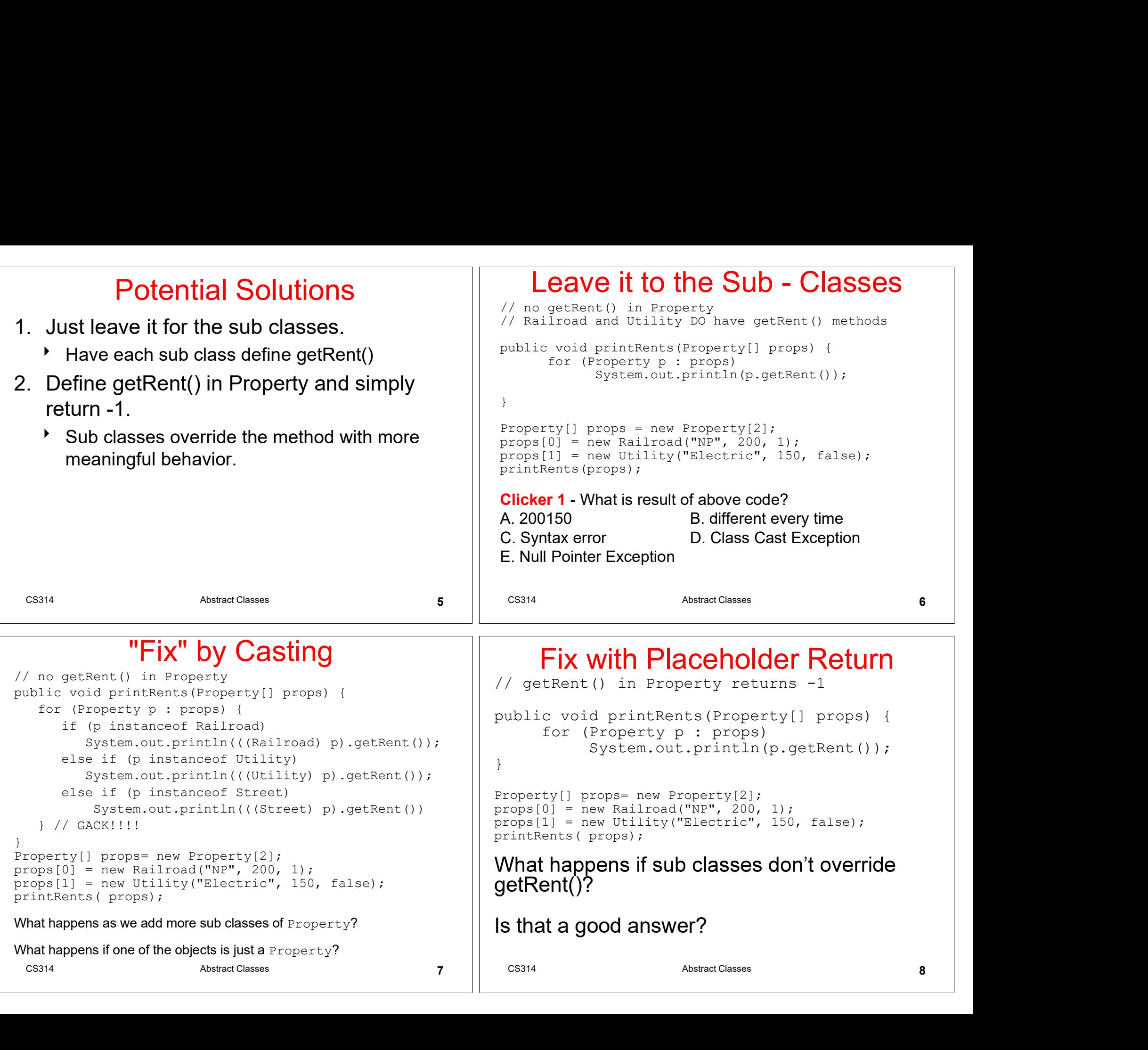

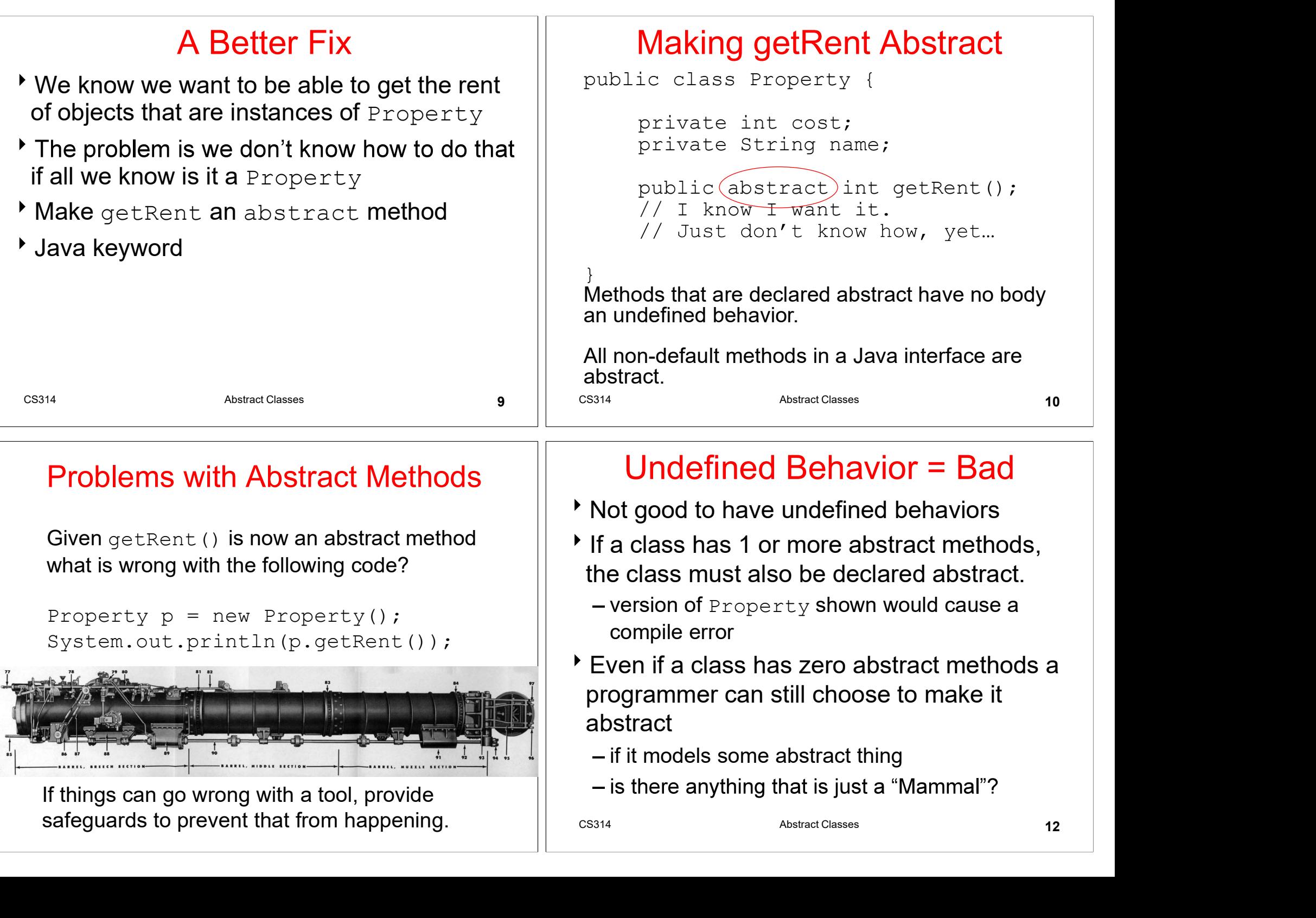

- If things can go wrong with a tool, provide safeguards to prevent that from happening.  $\left|\right|$   $\cos_{314}$
- 

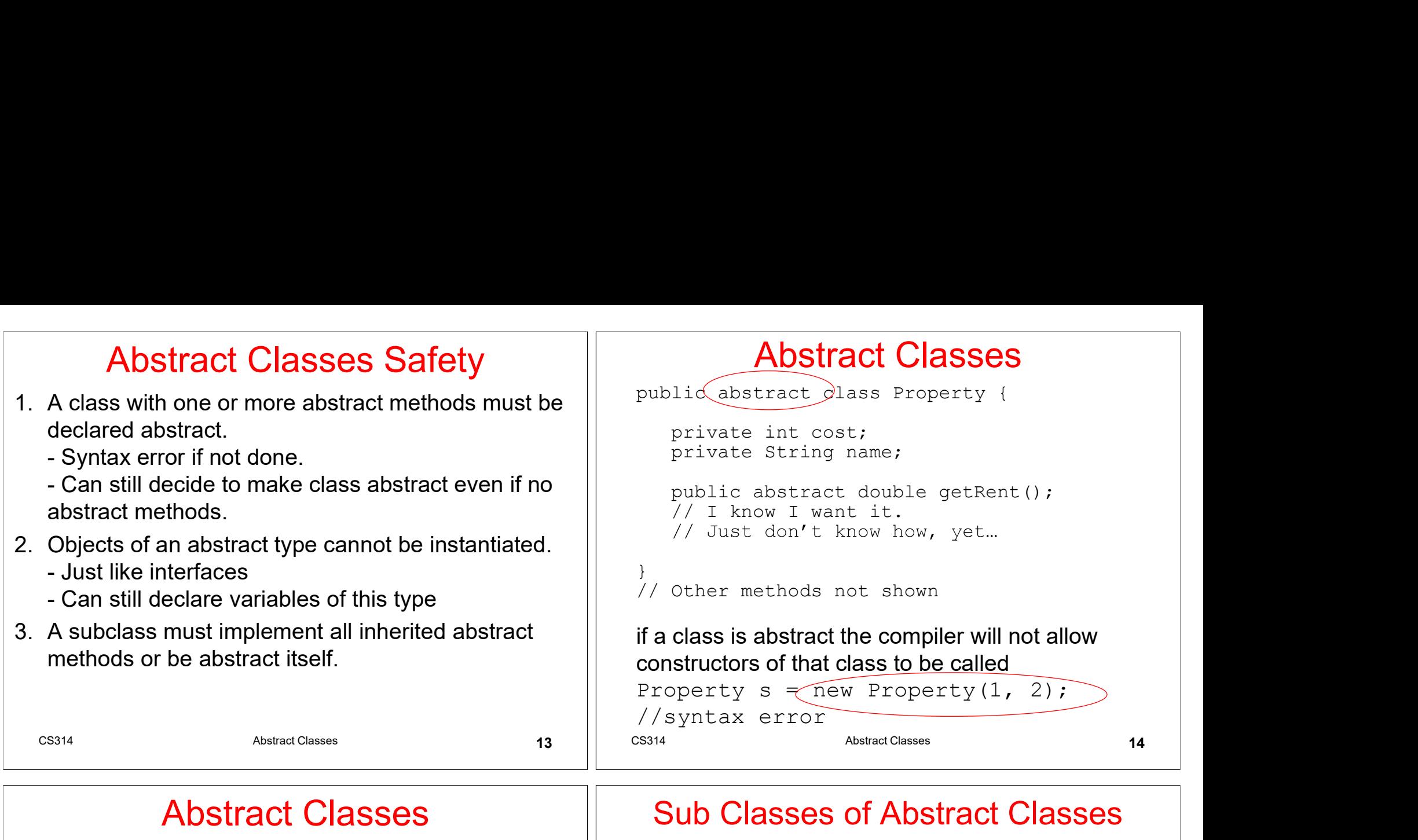

## Abstract Classes

- Abstract Classes<br>
Oligects where the lowest or most specific<br>
classes that ext<br>
objects where the lowest or most specific<br>
classes that ext<br>
provided a worki<br>
classes that ext<br>
provided a worki<br>
classes that ext<br>
provided objects where the lowest or most specific class type is an abstract class
- **Prevents having an object with an undefined** behavior
- Why would you still want to have constructors in an abstract class?
- Object variables of classes that are abstract types may still be declared

```
Property p; //okay
```
### Sub Classes of Abstract Classes

- Sub Classes of Abstract Classes<br>
Classes that extend an abstract class must<br>
provided a working version of any and all<br>
abstract methods from the parent class<br>
 or they must be declared to be abstract as well<br>
 could sti Classes that extend an abstract class must provided a working version of any and all abstract methods from the parent class
	- $-$  or they must be declared to be abstract as well
	- could still decide to keep a class abstract regardless of status of abstract methods

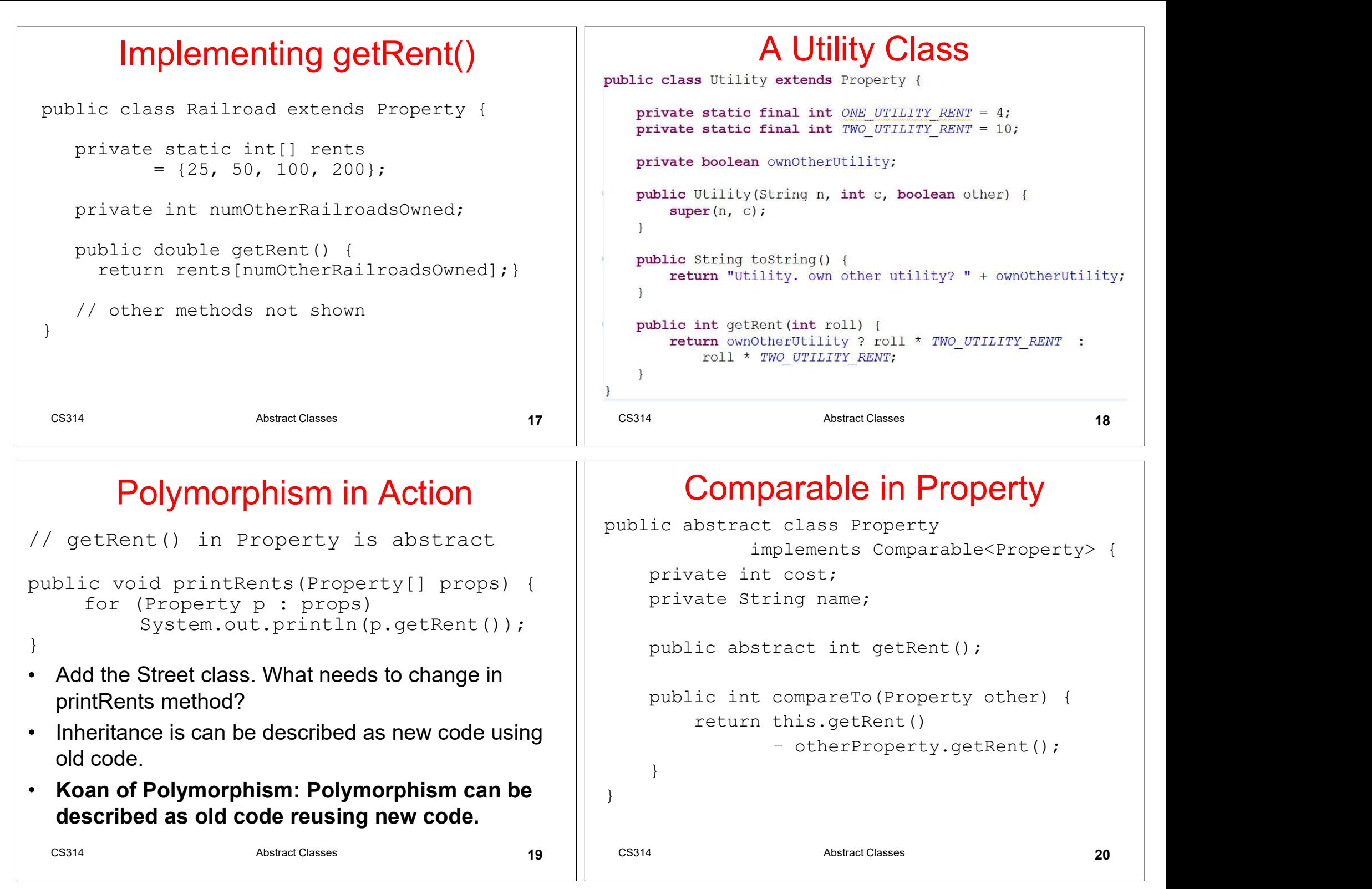

### Polymorphism in Action

// getRent() in Property is abstract

```
public void printRents(Property[] props) { 
    for (Property p : props)
         System.out.println(p.getRent());
```
- }
- Add the Street class. What needs to change in  $\bullet$
- Inheritance is can be described as new code using old code.
- described as old code reusing new code.

## Comparable in Property

```
Polymorphism in Action<br>
getRent () in Property is abstract<br>
blic void printRents (Property [] props) (<br>
for (Property p : props)<br>
System.out.println (p.getRent ());<br>
Add the Street class. What needs to change in<br>
printRe
                                                                                              Comparable in Property<br>
ublic abstract class Property<br>
implements Comparable<Property> {<br>
private int cost;<br>
private String name;<br>
public abstract int getRent ();<br>
public int compareTo (Property other) {<br>
return this.get
                                                                                            public abstract class Property 
                                                                                                                    implements Comparable<Property> {
                                                                                                   private int cost;
                                                                                                   private String name;
                                                                                                   public abstract int getRent();
                                                                                                   public int compareTo(Property other) {
                                                                                                           return this.getRent() 
                                                                                                                        - otherProperty.getRent();
                                                                                                    }
                                                                                            }
```
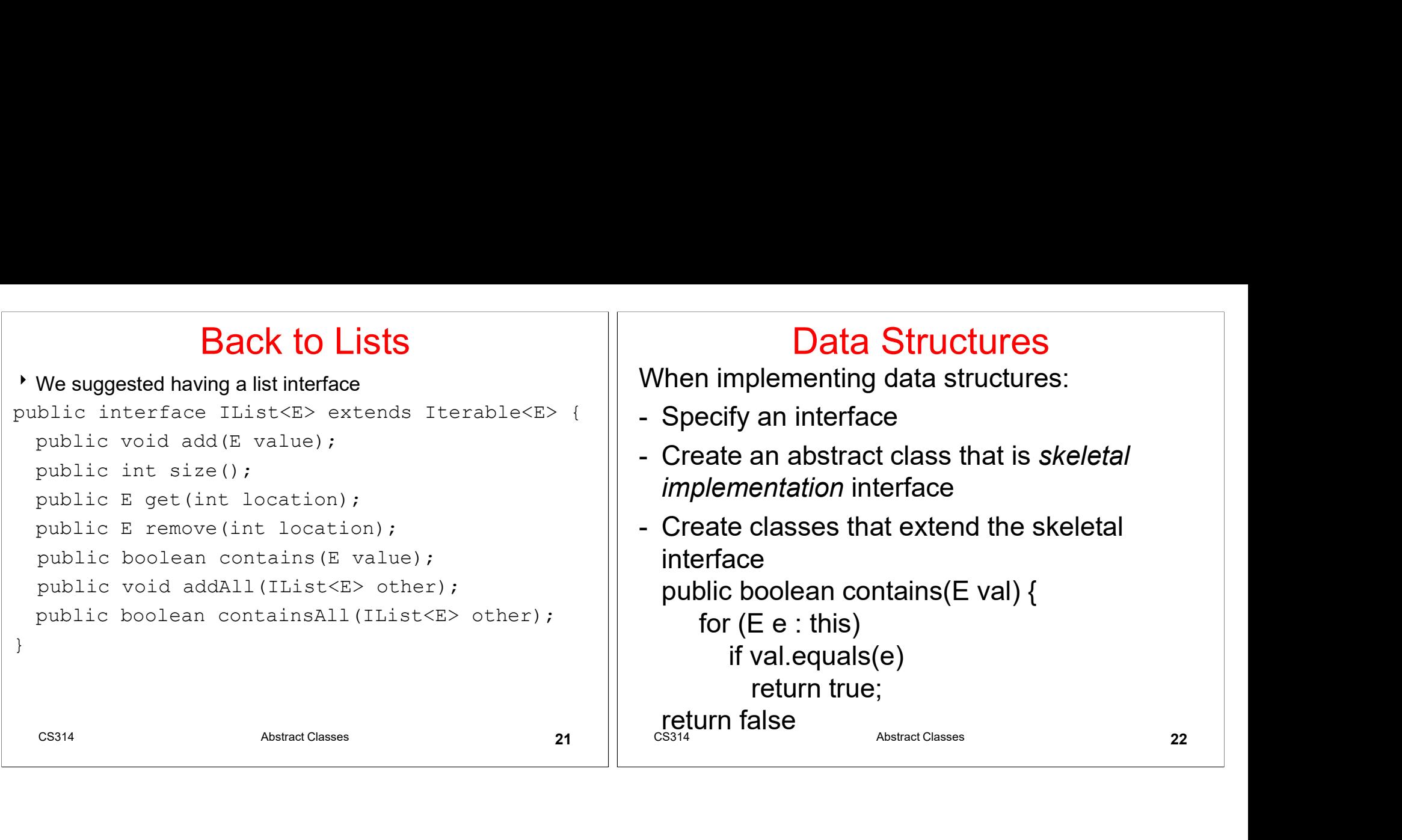